# **HPy** *Release 0.0.1*

**HPy Collective**

**Apr 12, 2021**

# **CONTENTS**

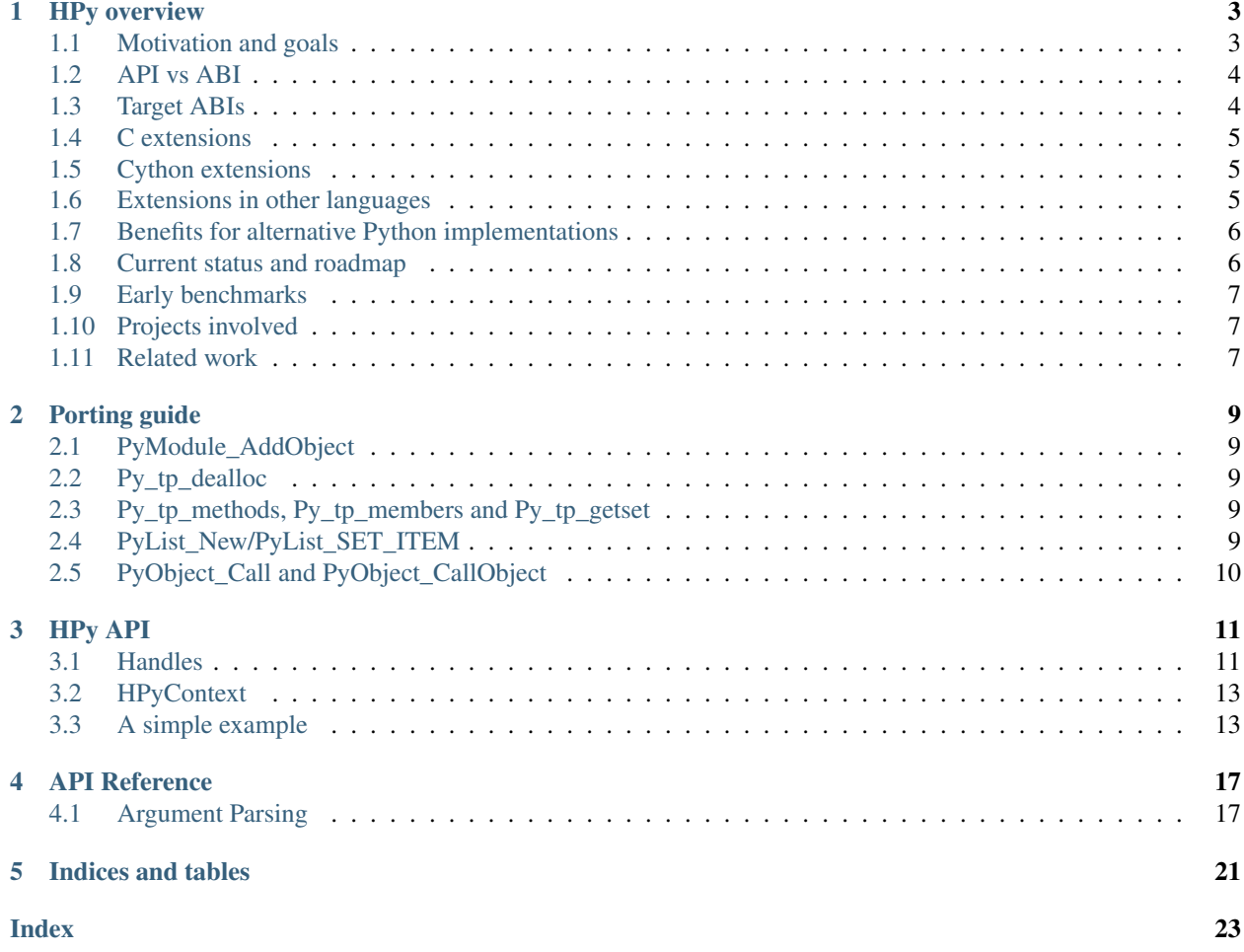

HPy provides a new API for extending Python in C.

The official [Python/C API](https://docs.python.org/3/c-api/index.html) is specific to the current implementation of CPython: it exposes a lot of internal details which makes it hard:

- to implement it for other Python implementations (e.g. PyPy, GraalPython, Jython, IronPython, etc.)
- to experiment with new things inside CPython itself: e.g. using a GC instead of refcounting, or to remove the GIL.

There are several advantages to write your C extension in HPy:

- it runs much faster on PyPy, and at native speed on CPython
- it is possible to compile a single binary which runs unmodified on all supported Python implementations and versions
- it is simpler and more manageable than the Python/C API
- it provides an improved debugging experience: in "debug mode", HPy actively checks for many common mistakes such as reference leaks and invalid usage of objects after they have been deleted. It is possible to turn the "debug mode" on at startup time, without needing to recompile Python or the extension itself

### **HPY OVERVIEW**

### <span id="page-6-1"></span><span id="page-6-0"></span>**1.1 Motivation and goals**

The biggest quality of the Python ecosystem is to have a huge number of high quality libraries for all kind of jobs. Many of them, especially in the scientific community, are written in C and exposed to Python using the [Python/C](https://docs.python.org/3/c-api/index.html) [API.](https://docs.python.org/3/c-api/index.html) However, the Python/C API exposes a number of CPython's implementation details and low-level data structure layouts. This has two important consequences:

- 1. any alternative implementation which wants to support C extensions needs to either follow the same low-level layout or to provide a compatibility layer.
- 2. CPython developers cannot experiment with new designs or refactoring without breaking compatibility with existing extensions.

Over the years, it has become evident that emulating the Python/C API in an efficient way is [challenging, if not](https://morepypy.blogspot.com/2018/09/inside-cpyext-why-emulating-cpython-c.html) [impossible.](https://morepypy.blogspot.com/2018/09/inside-cpyext-why-emulating-cpython-c.html) The main goal of HPy is provide a  $C$  API which is possible to implement in an efficient way on a number of very diverse implementations. The following is a list of sub-goals.

- Performance on CPython HPy is usable on CPython from day 1 with no performance impact compared to the existing Python/C API.
- Incremental adoption It is possible to port existing C extensions piece by piece and to use the old and the new API side-by-side during the transition.
- Easy migration It should be easy to migrate existing C extensions to HPy. Thanks to an appropriate and regular naming convention it should be obvious what the HPy equivalent of any existing Python/C API is. When a perfect replacement does not exist, the documentation explains what the alternative options are.
- Better debugging In debug mode, you get early and precise errors and warnings when you make some specific kind of mistakes and/or violate the API rules and assumptions. For example, you get an error if you try to use a handle (see *[Handles](#page-14-1)*) which has already been closed. It is possible to turn on the debug mode at startup time, *without needing to recompile*.
- Hide internal details The API is designed to allow a lot of flexibility for Python implementations, allowing the possibility to explore different choices to the ones used by CPython. In particular, reference counting is not part of the API: we want a more generic way of managing resources which is possible to implement with different strategies, including the existing reference counting and/or with a moving *Garbage Collector* (like the ones used by PyPy or Java, for example).

Moreover, we want to avoid exposing internal details of a specific implementation, so that each implementation can experiment with new memory layout of objects, add optimizations, etc.

Simplicity The HPy API aims to be smaller and easier to study/use/manage than the existing Python/C API. Sometimes there is a trade-off between this goal and the others above, in particular *Performance on CPython* and *Easy migration*. The general approach is to have an API which is "as simple as possible" while not violating the other goals.

- <span id="page-7-4"></span>Universal binaries It is possible to compile extensions to a single binary which is ABI-compatible across multiple Python versions and/or multiple implementation. See *[Target ABIs](#page-7-1)*.
- Opt-in low level data structures Internal details might still be available, but in a opt-in way: for example, if Cython wants to iterate over a list of integers, it can ask if the implementation provides a direct low-level access to the content (e.g. in the form of a  $int64_t$ [] array) and use that. But at the same time, be ready to handle the generic fallback case.

## <span id="page-7-0"></span>**1.2 API vs ABI**

HPy defines *both* an API and an ABI. Before digging further into details, let's distinguish them:

- The API works at the level of source code: it is the set of functions, macros, types and structs which developers can use to write their own extension modules. For C programs, the API is generally made available through one or more header files  $(*.h)$ .
- The ABI works at the level of compiled code: it is the interface between the host interpreter and the compiled DLL. Given a target CPU and operating system it defines things like the set of exported symbols, the precise memory layout of objects, the size of types, etc.

In general it is possible to compile the same source into multiple compiled libraries, each one targeting a different ABI. [PEP 3149](https://www.python.org/dev/peps/pep-3149) states that the filename of the compiled extension should contain the *ABI tag* to specify what the target ABI is. For example, if you compile an extension called simple.c on CPython 3.7, you get a DLL called simple.cpython-37m-x86\_64-linux-gnu.so:

- cpython-37m is the ABI tag, in this case CPython 3.7
- x86\_64 is the CPU architecture
- linux-gnu is the operating system

The same source code compiled on PyPy3.6 7.2.0 results in a file called simple. pypy3-72-x86\_64-linux-gnu.so:

• pypy3-72 is the ABI tag, in this case "PyPy3.x", version "7.2.x"

The HPy C API is exposed to the user by including hpy. h and it is explained in its own section of the documentation.

# <span id="page-7-1"></span>**1.3 Target ABIs**

Depending on the compilation options, and HPy extension can target three different ABIs:

- <span id="page-7-3"></span>CPython ABI In this mode, HPy is implemented as a set of C macros and static inline functions which translate the HPy API into the CPython API at compile time. The result is a compiled extension which is indistinguishable from a "normal" one and can be distributed using all the standard tools and will run at the very same speed. The ABI tag is defined by the version of CPython which is used to compile it (e.g., cpython-37m),
- <span id="page-7-2"></span>HPy Universal ABI As the name suggests, the HPy Universal ABI is designed to be loaded and executed by a variety of different Python implementations. Compiled extensions can be loaded unmodified on all the interpreters which supports it. PyPy supports it natively. CPython supports it by using the hpy.universal package, and there is a small speed penalty compared to the CPython ABI. The ABI tag has not been formally defined yet, but it will be something like  $hypy-1$ , where 1 is the version of the API.
- HPy Hybrid ABI To allow an incremental transition to HPy, it is possible to use both HPy and Python/C API calls in the same extension. In this case, it is not possible to target the Universal ABI because the resulting compiled library also needs to be compatible with a specific CPython version. The ABI tag will be something like hpy-1\_cpython-37m.

Moreover, each alternative Python implementation could decide to implement its own non-universal ABI if it makes sense for them. For example, a hypotetical project *DummyPython* could decide to ship its own hpy.h which implements the HPy API but generates a DLL which targets the DummyPython ABI.

This means that to compile an extension for CPython, you can choose whether to target the CPython ABI or the Universal ABI. The advantage of the former is that it runs at native speed, while the advantage of the latter is that you can distribute a single binary, although with a small speed penalty on CPython. Obviously, nothing stops you compiling and distributing both versions: this is very similar to what most projects are already doing, since they automatically compile and distribute extensions for many different CPython versions.

From the user point of view, extensions compiled for the CPython ABI can be distributed and installed as usual, while those compiled for the HPy Universal or HPy Hybrid ABIs require installing the hpy.universal package on CPython.

### <span id="page-8-0"></span>**1.4 C extensions**

If you are writing a Python extension in C, you are a consumer of the HPy API. There are three big advantages in using HPy instead of the old Python/C API:

- Speed on PyPy and other alternative implementations: according to early *[Early benchmarks](#page-10-0)*, an extension written in HPy can be ~3x faster than the equivalent extension written in Python/C.
- Improved debugging: when you load extensions in debugging mode, many common mistakes are checked and reported automatically.
- Universal binaries: you can choose to distribute only Universal ABI binaries. This comes with a small speed penalty on CPython, but for non-performance critical libraries it might still be a good tradeoff.

# <span id="page-8-1"></span>**1.5 Cython extensions**

If you use Cython, you can't use HPy directly. The plan is to write a Cython backend which emits HPy code instead of Python/C code: once this is done, you will get the benefits of HPy automatically.

### <span id="page-8-2"></span>**1.6 Extensions in other languages**

On the API side, HPy is designed with C in mind, so it is not directly useful if you want to write an extension in a language other than C.

However, Python bindings for other languages could decide to target the *[HPy Universal ABI](#page-7-2)* instead of the *[CPython](#page-7-3) [ABI](#page-7-3)*, and generate extensions which can be loaded seamlessly on all Python implementations which supports it. This is the route taken, for example, by [Rust.](https://github.com/pyhandle/rust-hpy)

### <span id="page-9-0"></span>**1.7 Benefits for alternative Python implementations**

If you are writing an alternative Python implementation, there is a good chance that you already know how painful it is to support the Python/C API. HPy is designed to be both faster and easier to implement!

You have two choices:

- support the Universal ABI: in this case, you just need to export the needed functions and to add a hook to dlopen() the desired libraries
- use a custom ABI: in this case, you have to write your own replacement for hpy. h and recompile the C extensions with it.

### <span id="page-9-1"></span>**1.8 Current status and roadmap**

At the moment of writing, HPy is still in its early stages of development. The following milestones have been reached:

- it is possible to write extensions which expose module-level functions, with all the various kinds of calling conventions
- there is a limited support for argument parsing (only a couple of basic types actually work)
- there is support for raising and catching exceptions
- it is possible to choose between the *[CPython ABI](#page-7-3)* and the *[HPy Universal ABI](#page-7-2)* when compiling an extension module
- extensions compiled with the CPython ABI work out of the box on CPython
- it is possible to load HPy Universal extensions on CPython, thanks to the hpy. universal package
- it is possible to load HPy Universal extensions on PyPy (using the PyPy [hpy branch\)](https://foss.heptapod.net/pypy/pypy/tree/branch/hpy)
- it is possible to load HPy Universal extensions on [GraalPython](https://github.com/graalvm/graalpython)

However, there is still a long road before HPy is usable for the general public. In particular, the following features are on our roadmap but have not been implemented yet:

- it is not possible to write custom types (like NumPy's ndarray) in C. There is already a WIP branch to address this issue
- only a handful of the original Python/C functions have been ported to HPy. Porting most of them is straighforward, so for now the priority is to work on the "hard" features to prove that the HPy approach works, and we will port new functions as needed
- the debug mode simply does not exist (yet!)
- there is no standard/easy way to integrate HPy into a distutils/setuptools based workflow. The only way to compile HPy extensions right now is to manually clone the git repo and tweak your setup.py. Eventually, we plan to offer a workflow which integrates seamlessly with pip, setuptools, etc.
- there is no integration with Cython. The medium-term plan is to extend Cython to automatically generate HPy-compatible C code

### <span id="page-10-0"></span>**1.9 Early benchmarks**

To validate our approach, we ported a simple yet performance critical module to HPy. We chose [ultrajson](https://github.com/pyhandle/ultrajson-hpy) because it is simple enough to require porting only a handful of API functions, but at the same time it is performance critical and performs many API calls during the parsing of a JSON file.

This [blog post](https://morepypy.blogspot.com/2019/12/hpy-kick-off-sprint-report.html) explains the results in more detail, but they can be summarized as follows:

- ujson-hpy compiled with the CPython ABI is as fast as the original ujson.
- A bit surprisingly, ujson-hpy compiled with the HPy Universal ABI is only 10% slower on CPython. We need more evidence than a single benchmark of course, but if the overhead of the HPy Universal ABI is only 10% on CPython, many projects may find it small enough that the benefits of distributing extensions using only the HPy Universal ABI out weight the performance costs.
- On PyPy, ujson-hpy runs 3x faster than the original ujson. Note the HPy implementation on PyPy is not fully optimized yet, so we expect even bigger speedups eventually.

# <span id="page-10-1"></span>**1.10 Projects involved**

HPy was born during EuroPython 2019, were a small group of people started to discuss the problems of the Python/C API and how it would be nice to have a way to fix them. Since then, it has gathered the attention and interest of people who are involved in many projects within the Python ecosystem. The following is a (probably incomplete) list of projects whose core developers are involved in HPy, in one way or the other. The mere presence in this list does not mean that the project as a whole endorse or recognize HPy in any way, just that some of the people involved contributed to the code/design/discussions of HPy:

- PyPy
- CPython
- Cython
- GraalPython
- RustPython
- rust-hpy (fork of the [cpython crate\)](https://crates.io/crates/cpython)

### <span id="page-10-2"></span>**1.11 Related work**

A partial list of alternative implementations which offer a Python/C compatibility layer include:

- [PyPy](https://doc.pypy.org/en/latest/faq.html#do-cpython-extension-modules-work-with-pypy)
- [Jython](https://www.jyni.org/)
- [IronPython](https://github.com/IronLanguages/ironclad)
- [GraalPython](https://github.com/graalvm/graalpython)

#### **PORTING GUIDE**

#### <span id="page-12-1"></span><span id="page-12-0"></span>**2.1 PyModule\_AddObject**

PyModule\_AddObject() is replaced with a regular HPy\_SetAttr\_s(). There is no HPyModule\_AddObject() because it has an unusual refcount behaviour (stealing a reference but only when it returns 0).

### <span id="page-12-2"></span>**2.2 Py\_tp\_dealloc**

Py\_tp\_dealloc becomes HPy\_tp\_destroy. We changed the name a little bit because only "lightweight" destructors are supported. Use tp\_finalize if you really need to do things with the context or with the handle of the object.

### <span id="page-12-3"></span>**2.3 Py\_tp\_methods, Py\_tp\_members and Py\_tp\_getset**

Py\_tp\_methods, Py\_tp\_members and Py\_tp\_getset are no longer needed. Methods, members and getsets are specified "flatly" together with the other slots, using the standard mechanism of HPyDef\_{METH,MEMBER, GETSET} and HPyType\_Spec.defines.

### <span id="page-12-4"></span>**2.4 PyList\_New/PyList\_SET\_ITEM**

PyList\_New(5)/PyList\_SET\_ITEM() becomes:

```
HPyListBuilder builder = HPyListBuilder_new(ctx, 5);HPyListBuilder_Set(ctx, builder, 0, h_item0);
...
HPyListBuilder_Append(ctx, builder, h_item5);
...
HPy h_list = HPyListBuilder_Build(ctx, builder);
```
For lists of (say) integers:

```
HPyListBuilder_i builder = HPyListBuilder_i_New(ctx, 5);
HPyListBuilder_i_Set(ctx, builder, 0, 42);
...
HPy h_list = HPyListBuilder_i_Build(ctx, builder);
```
And similar for building tuples or bytes

# <span id="page-13-0"></span>**2.5 PyObject\_Call and PyObject\_CallObject**

Both PyObject\_Call and PyObject\_CallObject are replaced by HPy\_CallTupleDict(callable, args, kwargs) in which either or both of args and kwargs may be null handles.

PyObject\_Call(callable, args, kwargs) becomes:

HPy result = HPy\_CallTupleDict(ctx, callable, args, kwargs);

PyObject\_CallObject(callable, args) becomes:

HPy result = HPy\_CallTupleDict(ctx, callable, args, HPy\_NULL);

If args is not a handle to a tuple or kwargs is not a handle to a dictionary, HPy\_CallTupleDict will return HPy\_NULL and raise a TypeError. This is different to PyObject\_Call and PyObject\_CallObject which may segfault instead.

**THREE**

### **HPY API**

<span id="page-14-0"></span>Warning: HPy is still in the early stages of development and the API may change.

#### <span id="page-14-1"></span>**3.1 Handles**

The "H" in HPy stands for handle, which is a central concept: handles are used to hold a C reference to Python objects, and they are represented by the C HPy type. They play the same role as PyObject  $*$  in the Python/C API, albeit with some important differences which are detailed below.

When they are no longer needed, handles must be closed by calling HP<sub>y</sub> Close, which plays more or less the same role as Py\_DECREF. Similarly, if you need a new handle for an existing object, you can duplicate it by calling HPy Dup, which plays more or less the same role as Py INCREF.

The concept of handles is certainly not unique to HPy. Other examples include Unix file descriptors, where you have dup() and close(), and Windows' HANDLE, where you have DuplicateHandle() and CloseHandle().

#### **3.1.1 Handles vs PyObject \***

In the old Python/C API, multiple  $PyOb\text{ject }*$  references to the same object are completely equivalent to each other. Therefore they can be passed to Python/C API functions interchangeably. As a result,  $Py$  INCREF an Py\_DECREF can be called with any reference to an object as long as the total number of calls of *incref* is equal to the number of calls of *decref* at the end of the object lifetime.

Whereas using HPy API, each handle must be closed independently.

Thus, the following perfectly valid piece of Python/C code:

```
void foo(void)
{
    PyObject *x = PyLong_FromLong(42); // implicit INCREF on x
   PyObject *y = x;<br>Py_INCREF(y);
                                          // INCREF on y
    /* \ldots */Py_DECREF(x);
    Py_DECREF(x); \frac{1}{x} // two DECREF on x
}
```
Becomes using HPy API:

```
void foo(HPyContext ctx)
{
   HPy x = HPyLong FromLong(ctx, 42);
   HPy y = HPy_Dup(ctx, x);
    /* ... */
    // we need to close x and y independently
    HPy_Close(ctx, x);
    HPy_Close(ctx, y);
}
```
Calling any HPy function on a closed handle is an error. Calling HPy\_Close() on the same handle twice is an error. Forgetting to call HPy\_Close() on a handle results in a memory leak. When running in debug mode, HPy actively checks that you that you don't close a handle twice and that you don't forget to close any.

Note: The debug mode is a good example of how powerful it is to decouple the lifetime of handles and the lifetime of an objects. If you find a memory leak on CPython, you know that you are missing a Py\_DECREF somewhere but the only way to find the corresponding  $Py$ \_INCREF is to manually and carefully study the source code. On the other hand, if you forget to call  $HPy_Cllose()$ , the HPy debug mode is able to tell the precise code location which created the unclosed handle. Similarly, if you try to operate on a closed handle, it will tell you the precise code locations which created and closed it.

The other important difference is that Python/C guarantees that multiple references to the same object results in the very same PyObject  $*$  pointer. Thus, it is possible to compare C pointers by equality to check whether they point to the same object:

```
void is_same_object(PyObject *x, PyObject *y)
{
    return x == y;}
```
On the other hand, in HPy, each handle is independent and it is common to have two different handles which point to the same underlying object, so comparing two handles directly is ill-defined. To prevent this kind of common error (especially when porting existing code to HPy), the HPy C type is opaque and the C compiler actively forbids comparisons between them. To check for identity, you can use HPy\_Is():

```
void is_same_object(HPyContext ctx, HPy x, HPy y)
{
    // return x == y; // compilation error!
   return HPy_Is(ctx, x, y);
}
```
Note: The main benefit of the semantics of handles is that it allows implementations to use very different models of memory management. On CPython, implementing handles is trivial because HPy is basically PyObject  $\star$  in disguise, and HPy\_Dup() and HPy\_Close() are just aliases for Py\_INCREF and Py\_DECREF.

Unlike CPython, PyPy does not use reference counting for memory management: instead, it uses a *moving GC*, which means that the address of an object might change during its lifetime, and this makes it hard to implement semantics like PyObject \*'s where the address is directly exposed to the user. HPy solves this problem: on PyPy, handles are integers which represent indices into a list, which is itself managed by the GC. When an object moves, the GC fixes the address in the list, without having to touch all the handles which have been passed to C.

### <span id="page-16-0"></span>**3.2 HPyContext**

All HPy function calls take an HPyContext as a first argument, which represents the Python interpreter all the handles belong to. Strictly speaking, it would be possible to design the HPy API without using HPyContext: after all, all HPy function calls are ultimately mapped to Python/C function call, where there is no notion of context.

One of the reasons to include HPyContext from the day one is to be future-proof: it is conceivable to use it to hold the interpreter or the thread state in the future, in particular when there will be support for sub-interpreter. Another possible usage could be to embed different versions or implementations of Python inside the same process.

Moreover, HPyContext is used by the *[HPy Universal ABI](#page-7-2)* to contain a sort of virtual function table which is used by the C extensions to call back into the Python interpreter.

# <span id="page-16-1"></span>**3.3 A simple example**

In this section, we will see how to write a simple C extension using HPy. It is assumed that you are already familiar with the existing Python/C API, so we will underline the similarities and the differences with it.

We want to create a function named myabs which takes a single argument and computes its absolute value:

```
#include "hpy.h"
HPy_DEF_METH_O(myabs)
static HPy myabs_impl(HPyContext ctx, HPy self, HPy obj)
{
    return HPy_Absolute(ctx, obj);
}
```
There are a couple of points which are worth noting:

- We use the macro HPy\_DEF\_METH\_O to declare we are going to define a HPy function called myabs, which uses the METH\_O calling convention. As in Python/C, METH\_O means that the function receives a single argument.
- The actual C function which implements myabs is called myabs\_impl.
- It receives two arguments of type HPy, which are handles which are guaranteed to be valid: they are automatically closed by the caller, so there is no need to call HPy Close on them.
- It returns a handle, which has to be closed by the caller.
- HPy\_Absolute is the equivalent of PyNumber\_Absolute and computes the absolute value of the given argument.

The HPy\_DEF\_METH\_O macro is needed to maintain compatibility with CPython. In CPython, C functions and methods have a C signature that is different to the one used by HPy: they don't receive an HPyContext and their arguments have the type PyObject  $\star$  instead of HPy. The macro automatically generates a trampoline function whose signature is appropriate for CPython and which calls the myabs\_impl.

Now, we can define our module:

```
static HPyMethodDef SimpleMethods[] = {
    {"myabs", myabs, HPy_METH_O, "Compute the absolute value of the given argument"},
    {NULL, NULL, 0, NULL}
};
static HPyModuleDef moduledef = {
```
(continues on next page)

(continued from previous page)

```
HPyModuleDef_HEAD_INIT,
   .m_name = "simple",
   .m_doc = "HPy Example",
    .m\_size = -1,.m_methods = SimpleMethods
};
```
This part is very similar to the one you would write in Python/C. Note that we specify myabs (and **not** myabs\_impl) in the method table, and that we have to indicate the calling convention again. This is a deliberate choice, to minimize the changes needed to port existing extensions, and to make it easier to support hybrid extensions in which some of the methods are still written using the Python/C API.

Finally, HPyModuleDef is basically the same as the old PyModuleDef.

#### **3.3.1 Building the module**

Let's write a setup.py to build our extension:

```
from setuptools import setup, Extension
setup(
   name="hpy-example",
   hpy_ext_modules=[
       Extension('simple', sources=['simple.c']),
    \perp,
    setup_requires=['hpy.devel'],
)
```
We can now build the extension by running python setup.py build\_ext -i. On CPython, it will target the *[CPython ABI](#page-7-3)* by default, so you will end up with a file named e.g. simple. cpython-37m-x86\_64-linux-gnu.so which can be imported directly on CPython with no dependency on HPy.

To target the *[HPy Universal ABI](#page-7-2)* instead, it is possible to pass the option --hpy-abi=universal to setup.py. The following command will produce a file called simple.hpy.so (note that you need to specify  $-\text{hypy-abi}$ before build\_ext, since it is a global option):

python setup.py --hpy-abi=universal build\_ext -i

#### **3.3.2 VARARGS calling convention**

If we want to receive more than a single arguments, we need the HPy\_METH\_VARARGS calling convention. Let's add a function add\_ints which adds two integers:

```
HPy_DEF_METH_VARARGS(add_ints)
static HPy add_ints_impl(HPyContext ctx, HPy self, HPy *args, HPy_ssize_t nargs)
{
    long a, b;
    if (!HPyArg_Parse(ctx, args, nargs, "ll", &a, &b))
        return HPy_NULL;
    return HPyLong_FromLong(ctx, a+b);
}
```
There are a few things to note:

- The C signature is different than the corresponding Python/C METH\_VARARGS: in particular, instead of taking a PyObject \*args, we take an array of HPy and its size. This allows e.g. PyPy to do a call more efficiently, because you don't need to create a tuple just to pass the arguments.
- We call HPyArg\_Parse to parse the arguments. Contrarily to almost all the other HPy functions, this is **not** a thin wrapper around PyArg\_ParseTuple because as stated above we don't have a tuple to pass to it, although the idea is to mimic its behavior as closely as possible. The parsing logic is implemented from scratch inside HPy, and as such there might be missing functionality during the early stages of HPy development.
- If an error occurs, we return HPy\_NULL: we cannot simply return NULL because HPy is not a pointer type.

Once we have written our function, we can add it to the SimpleMethods [ ] table, which now becomes:

```
static HPyMethodDef SimpleMethods[] = {
    {"myabs", myabs, HPy_METH_O, "Compute the absolute value of the given argument"},
    {"add_ints", add_ints, HPy_METH_VARARGS, "Add two integers"},
    {NULL, NULL, 0, NULL}
};
```
#### **FOUR**

## **API REFERENCE**

### <span id="page-20-1"></span><span id="page-20-0"></span>**4.1 Argument Parsing**

Implementation of HPyArg\_Parse and HPyArg\_ParseKeywords.

HPyArg\_Parse parses positional arguments and replaces PyArg\_ParseTuple. HPyArg\_ParseKeywords parses positional and keyword arguments and replaces PyArg\_ParseTupleAndKeywords.

HPy intends to only support the simpler format string types (numbers, bools) and handles. More complex types (e.g. buffers) should be retrieved as handles and then processed further as needed.

#### **4.1.1 Supported Formatting Strings**

#### **Numbers**

- **b** (int) [unsigned char] Convert a nonnegative Python integer to an unsigned tiny int, stored in a C unsigned char.
- **B (int) [unsigned char]** Convert a Python integer to a tiny int without overflow checking, stored in a C unsigned char.
- **h (int) [short int]** Convert a Python integer to a C short int.
- **H (int) [unsigned short int]** Convert a Python integer to a C unsigned short int, without overflow checking.
- **i (int) [int]** Convert a Python integer to a plain C int.
- **I (int) [unsigned int]** Convert a Python integer to a C unsigned int, without overflow checking.
- **l (int) [long int]** Convert a Python integer to a C long int.
- **k (int) [unsigned long]** Convert a Python integer to a C unsigned long without overflow checking.
- **L (int) [long long]** Convert a Python integer to a C long long.
- **K (int) [unsigned long long]** Convert a Python integer to a C unsigned long long without overflow checking.
- **n (int) [HPy\_ssize\_t]** Convert a Python integer to a C HPy\_ssize\_t.
- **f (float) [float]** Convert a Python floating point number to a C float.
- **d (float) [double]** Convert a Python floating point number to a C double.

#### <span id="page-21-0"></span>**Handles (Python Objects)**

**O (object) [HPy]** Store a handle pointing to a generic Python object.

When using O with HPyArg\_ParseKeywords, an HPyTracker is created and returned via the parameter *ht*. If HPyArg\_ParseKeywords returns successfully, you must call HPyTracker\_Close on *ht* once the returned handles are no longer needed. This will close all the handles created during argument parsing. There is no need to call *HPyTracker\_Close* on failure – the argument parser does this for you.

#### **Miscellaneous**

**p (bool) [int]** Tests the value passed in for truth (a boolean predicate) and converts the result to its equivalent C true/false integer value. Sets the int to 1 if the expression was true and 0 if it was false. This accepts any valid Python value. See [Truth Value Testing](https://docs.python.org/3/library/stdtypes.html#truth) for more information about how Python tests values for truth.

#### **Options**

- **|** Indicates that the remaining arguments in the argument list are optional. The C variables corresponding to optional arguments should be initialized to their default value — when an optional argument is not specified, the contents of the corresponding C variable is not modified.
- **\$** HPyArg\_ParseKeywords() only: Indicates that the remaining arguments in the argument list are keyword-only. Currently, all keyword-only arguments must also be optional arguments, so  $\vert$  must always be specified before \$ in the format string.
- **:** The list of format units ends here; the string after the colon is used as the function name in error messages. : and ; are mutually exclusive and whichever occurs first takes precedence.
- **;** The list of format units ends here; the string after the semicolon is used as the error message instead of the default error message. : and ; are mutually exclusive and whichever occurs first takes precedence.

#### **4.1.2 API**

int **HPyArg\_Parse**(HPyContext *ctx*, HPyTracker \**ht*, HPy \**args*, HPy\_ssize\_t *nargs*, **const** char \**fmt*, ...) Parse positional arguments.

#### **Parameters**

- **ctx** The execution context.
- **ht** An optional pointer to an HPyTracker. If the format string never results in new handles being created, *ht* may be *NULL*. Currently no formatting options to this function require an HPyTracker.
- **args** The array of positional arguments to parse.
- **nargs** The number of elements in args.
- **fmt** The format string to use to parse the arguments.
- ... A va\_list of references to variables in which to store the parsed arguments. The number and types of the arguments should match the the format strint, *fmt*.

Returns 0 on failure, 1 on success.

If a *NULL* pointer is passed to *ht* and an *HPyTracker* is required by the format string, an exception will be raised.

<span id="page-22-0"></span>If a pointer is provided to *ht*, the *HPyTracker* will always be created and must be closed with *HPyTracker\_Close* if parsing succeeds (after all handles returned are no longer needed). If parsing fails, this function will close the *HPyTracker* automatically.

Examples:

Using *HPyArg\_Parse* without an *HPyTracker*:

```
long a, b;
if (!HPyArg_Parse(ctx, NULL, args, nargs, "ll", &a, &b))
    return HPy_NULL;
...
```
Using *HPyArg\_Parse* with an *HPyTracker*:

```
long a, b;
HPyTracker ht;
if (!HPyArg_Parse(ctx, &ht, args, nargs, "ll", &a, &b))
    return HPy_NULL;
...
HPyTracker_Close(ctx, ht);
...
```
Note: Currently *HPyArg\_Parse* never requires the use of an *HPyTracker*. The option exists only to support releasing temporary storage used by future format string codes (e.g. for character strings).

int **HPyArg\_ParseKeywords**(HPyContext *ctx*, HPyTracker \**ht*, HPy \**args*, HPy\_ssize\_t *nargs*, HPy *kw*, **const** char \**fmt*, **const** char \**keywords*[], ...)

Parse positional and keyword arguments.

#### **Parameters**

- **ctx** The execution context.
- **ht** An optional pointer to an HPyTracker. If the format string never results in new handles being created, *ht* may be *NULL*. Currently only the *O* formatting option to this function requires an HPyTracker.
- **args** The array of positional arguments to parse.
- **nargs** The number of elements in args.
- **kw** A handle to the dictionary of keyword arguments.
- **fmt** The format string to use to parse the arguments.
- **keywords** An *NULL* terminated array of argument names. The number of names should match the format string provided. Positional only arguments should have the name *""* (i.e. the null-terminated empty string). Positional only arguments must preceded all other arguments.
- ... A va list of references to variables in which to store the parsed arguments. The number and types of the arguments should match the the format strint, *fmt*.

Returns 0 on failure, 1 on success.

If a *NULL* pointer is passed to *ht* and an *HPyTracker* is required by the format string, an exception will be raised.

If a pointer is provided to *ht*, the *HPyTracker* will always be created and must be closed with *HPyTracker\_Close* if parsing succeeds (after all handles returned are no longer needed). If parsing fails, this function will close the *HPyTracker* automatically.

Examples:

Using *HPyArg\_ParseKeywords* without an *HPyTracker*:

```
long a, b;
if (!HPyArg_ParseKeywords(ctx, NULL, args, nargs, kw, "ll", &a, &b))
   return HPy_NULL;
...
```
Using *HPyArg\_ParseKeywords* with an *HPyTracker*:

```
HPy a, b;
HPyTracker ht;
if (!HPyArg_ParseKeywords(ctx, &ht, args, nargs, kw, "OO", &a, &b))
    return HPy_NULL;
...
HPyTracker_Close(ctx, ht);
...
```
Note: Currently *HPyArg\_ParseKeywords* only requires the use of an *HPyTracker* when the *O* format is used. In future other new format string codes (e.g. for character strings) may also require it.

# **FIVE**

# **INDICES AND TABLES**

- <span id="page-24-0"></span>• genindex
- modindex
- search

### **INDEX**

# <span id="page-26-0"></span>C

CPython ABI, [4](#page-7-4)

### H

HPy Hybrid ABI, [4](#page-7-4) HPy Universal ABI, [4](#page-7-4) HPyArg\_Parse (*C function*), [18](#page-21-0) HPyArg\_ParseKeywords (*C function*), [19](#page-22-0)

# P

Python Enhancement Proposals PEP 3149, [4](#page-7-4)